# Dell EMC PowerEdge R740xd

Technical Specifications

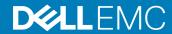

| Notes, cautions, and warnings                                                                                                    |
|----------------------------------------------------------------------------------------------------|
| NOTE: A NOTE indicates important information that helps you make better use of your product.                                                                                                    |
| △ CAUTION: A CAUTION indicates either potential damage to hardware or loss of data and tells you how to avoid the problem.                                                                                 |
| MARNING: A WARNING indicates a potential for property damage, personal injury, or death.                                                                                                    |
|                                                                                                    |
|                                                                                                    |
|                                                                                                    |
|                                                                                                    |
|                                                                                                    |
|                                                                                                    |
|                                                                                                    |
|                                                                                                    |
|                                                                                                    |
|                                                                                                    |
|                                                                                                    |
|                                                                                                    |
|                                                                                                    |
|                                                                                                    |
|                                                                                                    |
|                                                                                                    |
|                                                                                                    |
|                                                                                                    |
|                                                                                                    |
|                                                                                                    |
|                                                                                                    |
|                                                                                                    |
|                                                                                                    |
| © 2018 Dell Inc. or its subsidiaries. All rights reserved. Dell, EMC, and other trademarks are trademarks of Dell Inc. or its subsidiaries. Other trademarks may be trademarks of their respective owners. |

# Contents

| 4  |
|----|
|    |
| 5  |
| 5  |
| 6  |
| 7  |
| 7  |
| 7  |
| 8  |
| 8  |
| 10 |
| 10 |
| 1C |
| 1C |
| 1′ |
| 11 |
| 11 |
| 12 |
| 12 |
| 12 |
| 12 |
| 13 |
| 14 |
| 12 |
| 16 |
| 18 |
| 20 |
| 20 |
| 20 |
| 20 |
| 2′ |
| 21 |
| 21 |
|    |

# PowerEdge R740xd system overview

The PowerEdge R740xd is a 2U rack server that supports up to:

- Two Intel Xeon Scalable Processors
- 24 DIMM slots
- Two AC or DC power supply units
- 32 SAS, SATA, Nearline SAS hard drives or SSDs, and up to 24 NVMe drives. For more information about supported drives, see the Technical specifications section.
- 1 NOTE: All instances of SAS, SATA hard drives, NVMe and SSDs are referred to as drives in this document, unless specified otherwise.

# **Technical specifications**

The technical and environmental specifications of your system are outlined in this section.

#### Topics:

- · System dimensions
- · Chassis weight
- · Processor specifications
- · Supported operating systems
- PSU specifications
- · System battery specifications
- · Expansion bus specifications
- Memory specifications
- Storage controller specifications
- · Drive specifications
- · Ports and connectors specifications
- · Video specifications
- · Environmental specifications

# System dimensions

This section describes the physical dimensions of the system.

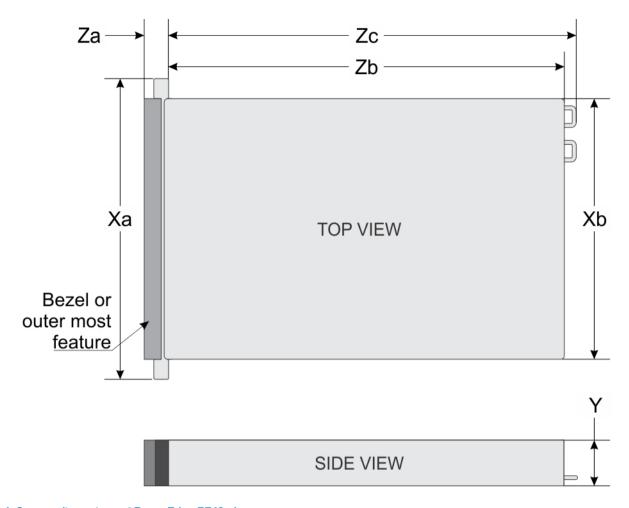

Figure 1. System dimensions of PowerEdge R740xd system

**Table 1. Dimensions** 

| System           | Xa                            | Xb                         | Y                        | Za (with<br>bezel)        | Za (without<br>bezel)    | Zb                            | Zc                         |
|------------------|-------------------------------|----------------------------|--------------------------|---------------------------|--------------------------|-------------------------------|----------------------------|
| PowerEdge R740xd | 482.0 mm<br>(18.98<br>inches) | 434.0 mm<br>(17.09 inches) | 86.8 mm<br>(3.42 inches) | 35.84 mm<br>(1.41 inches) | 22.0 mm<br>(0.87 inches) | 678.8 mm<br>(26.72<br>inches) | 715.5 mm<br>(28.17 inches) |

# Chassis weight

Table 2. Chassis weight

| System                 | Maximum weight (with all drives/SSDs) |
|------------------------|---------------------------------------|
| 2.5 inch drive systems | 28.1 kg (61.95 lb)                    |
| 3.5 inch drive systems | 33.1 kg (72.91 lb)                    |

# **Processor specifications**

The PowerEdge R740xd system supports up to two Intel Xeon Processor Scalable Family processors, up to 28 cores per processor.

### Supported operating systems

The PowerEdge R740xd supports the following operating systems:

Canonical Ubuntu LTS

Citrix XenServer

Microsoft Windows Server with Hyper-V

Red Hat Enterprise Linux

SUSE Linux Enterprise Server

VMware ESXi

For more information on the specific versions and additions, visit www.dell.com/support/home/Drivers/SupportedOS/poweredge-r740xd.

# **PSU** specifications

The PowerEdge R740xd system supports up to two AC or DC power supply units (PSUs).

Table 3. PSU specifications

| PSU                              | Class    | Heat dissipation (maximum) | Frequency | Voltage                       | High line<br>200v240 V | Low line<br>100– 140 V | DC     | Current     |
|----------------------------------|----------|----------------------------|-----------|-------------------------------|------------------------|------------------------|--------|-------------|
| 495 W AC                         | Platinum | 1908 BTU/hr                | 50/60 Hz  | 100–240 V AC,<br>autoranging  | 495 W                  | 495 W                  |        | 6.5 A-3 A   |
| 750 W AC                         | Platinum | 2891 BTU/hr                | 50/60 Hz  | 100–240 V AC,<br>autoranging  | 750 W                  | 750 W                  |        | 10 A-5 A    |
| 750 W AC                         | Titanium | 2843 BTU/hr                | 50/60 Hz  | 200–240 V AC, autoranging     | 750 W                  |                        |        | 5 A         |
| 750 W<br>Mixed                   | Platinum | 2891 BTU/hr                | 50/60 Hz  | 100–240 V AC, autoranging     | 750 W                  | 750 W                  |        | 10 A-5 A    |
| Mode<br>HVDC (for<br>China only) | N/A      | 2891 BTU/hr                | N/A       | 240 V DC,<br>autoranging      |                        |                        | 750W   | 4.5 A       |
| 1100 W AC                        | Platinum | 4100 BTU/hr                | 50/60 Hz  | 100–240 V AC, autoranging     | 1100 W                 | 1050 W                 |        | 12 A-6.5 A  |
| 1100 W DC                        | N/A      | 4416 BTU/hr                | N/A       | -(48-60) V DC,<br>autoranging |                        |                        | 1100 W | 32 A        |
| 1100 W<br>Mixed                  | Platinum | 4100 BTU/hr                | 50/60 Hz  | 100–240 V AC,<br>autoranging  | 1100 W                 | 1050 W                 |        | 12 A-6.5 A  |
| Mode<br>HVDC (for                | N/A      | 4100 BTU/hr                | N/A       | 200–380 V DC,<br>autoranging  |                        |                        | 1100 W | 6.4 A-3.2 A |

| PSU                      | Class    | Heat dissipation (maximum) | Frequency | Voltage                   | High line<br>200v240 V | Low line<br>100- 140 V | DC | Current |
|--------------------------|----------|----------------------------|-----------|---------------------------|------------------------|------------------------|----|---------|
| China and<br>Japan only) |          |                            |           |                           |                        |                        |    |         |
| 1600 W AC                | Platinum | 6000 BTU/hr                | 50/60 Hz  | 100–240 V AC, autoranging | 1600 W                 | 800 W                  |    | 10 A    |
| 2000 W AC                | Platinum | 7500 BTU/hr                | 50/60 Hz  | 100-240 V AC, autoranging | 2000 W                 | 1000 W                 |    | 11.5 A  |
| 2400 W AC                | Platinum | 9000 BTU/hr                | 50/60 Hz  | 100-240 V AC, autoranging | 2400 W                 | 1400 W                 |    | 16 A    |

- i NOTE: Heat dissipation is calculated using the PSU wattage rating.
- 1 NOTE: This system is also designed to connect to the IT power systems with a phase to phase voltage not exceeding 240 V.
- (i) NOTE: PSUs rated for 1100 W Mixed Mode HVDC or 1100 W AC and higher require high-line voltage (200–240 V AC) to supply their rated capacity.

# System battery specifications

The PowerEdge R740xd system supports CR 2032 3.0-V lithium coin cell system battery.

# **Expansion bus specifications**

The PowerEdge R740xd system supports up to eight PCI express (PCIe) generation 3 expansion cards that can be installed on the system board using expansion card risers. The following table provides detailed information about the expansion card riser specifications:

Table 4. Expansion card riser specifications

| Riser<br>configuration<br>and supported<br>risers                         | Slot description                        | PCle slots on<br>riser 1 (Height<br>and length) | Processor connection | PCIe slots on riser<br>2 (Height and<br>length) | Processor connection | PCle slots on<br>riser 3 (Height<br>and length) | Processor<br>connection |
|---------------------------------------------------------------------------|-----------------------------------------|-------------------------------------------------|----------------------|-------------------------------------------------|----------------------|-------------------------------------------------|-------------------------|
| Riser<br>configuration 0<br>with or without<br>rear storage (No<br>riser) | No PCle slots<br>(only rear<br>storage) | N/A                                             | N/A                  | N/A                                             | N/A                  | N/A                                             | N/A                     |
| Riser                                                                     |                                         | Slot 1: x8 full-<br>height, full length         | Processor 1          |                                                 |                      |                                                 |                         |
| configuration 1<br>with or without<br>rear storage (1B                    | Four x8 slots and rear storage          | Slot 2: x8 full-<br>height, full length         | Processor 1          | Slot 4: x8 low<br>profile, half length          | Processor 1          | N/A                                             | N/A                     |
| +2B)                                                                      |                                         | Slot 3: x8 full-<br>height, half length         | Processor 1          |                                                 |                      |                                                 |                         |
| Riser configuration 2                                                     | Three x8 and                            | Slot 1: x8 full-<br>height, full length         | Processor 1          | Slot 4: x16 low                                 |                      |                                                 |                         |
| with or without<br>rear storage (1B<br>+2C)                               | one x16 slots<br>and rear storage       | Slot 2: x8 full-<br>height, full length         | Processor 1          | profile, half length                            | Processor 2          | N/A                                             | N/A                     |

| Riser<br>configuration<br>and supported<br>risers | Slot description               | PCIe slots on<br>riser 1 (Height<br>and length) | Processor connection | PCle slots on riser<br>2 (Height and<br>length) | Processor connection | PCIe slots on<br>riser 3 (Height<br>and length) | Processor connection |
|---------------------------------------------------|--------------------------------|-------------------------------------------------|----------------------|-------------------------------------------------|----------------------|-------------------------------------------------|----------------------|
|                                                   |                                | Slot 3: x8 full-<br>height, half length         | Processor 1          |                                                 |                      |                                                 |                      |
|                                                   |                                | Slot 1: x16 full-<br>height, full length        | Processor 1          | Slot 4: x16 full-<br>height, full length        | Processor 2          |                                                 |                      |
| Riser<br>configuration 3<br>(1A+2A)               | Two x8 and<br>three x16 slots  | N/A                                             | N/A                  | Slot 5: x8 full-<br>height, full length         | Processor 2          | N/A                                             | N/A                  |
| ` ,                                               |                                | Slot 3: x16 full-<br>height, half length        | Processor 1          | Slot 6: x8 low<br>profile, half length          | Processor 1          |                                                 |                      |
| D:                                                |                                | Slot 1: x16 full-<br>height, full length        | Processor 1          | Slot 4: x16 full-<br>height, full length        | Processor 2          | Slot 7: x8 full-<br>height, full length         | Processor<br>2       |
| Riser<br>configuration 4<br>(1A+2A+3A)            | Three x8 and four x16 slots    | N/A                                             | N/A                  | Slot 5: x8 full-<br>height, full length         | Processor 2          | Slot 8: x16 full-<br>height, full length        | Processor<br>2       |
|                                                   |                                | Slot 3: x16 full-<br>height, half length        | Processor 1          | Slot 6: x8 low<br>profile, half length          | Processor 1          |                                                 |                      |
| Divis                                             |                                | Slot 1: x8 full-<br>height, full length         | Processor 1          | Slot 4: x16 full-<br>height, full length        | Processor 2          | Slot 7: x8 full-<br>height, full length         | Processor<br>2       |
| Riser<br>configuration 5<br>(1B+2A+3A)            | Six x8 and two<br>x16 slots    | Slot 2: x8 full-<br>height, full length         | Processor 1          | Slot 5: x8 full-<br>height, full length         | Processor 2          | Slot 8: x16 full-<br>height, full length        | Processor<br>2       |
| ` ,                                               |                                | Slot 3: x8 full-<br>height, half length         | Processor 1          | Slot 6: x8 low<br>profile, half length          | Processor 1          |                                                 |                      |
| D.                                                |                                | Slot1: x16 full-<br>height, full length         | Processor 1          | Slot 4: x16 full-<br>height, full length        | Processor 2          | Slot 7: x8 full-<br>height, full length         | Processor<br>2       |
| Riser<br>configuration 6<br>(1D+2A+3A)            | Five x8 and<br>three x16 slots | Slot 2: x8 full-<br>height, full length         | Processor 1          | Slot 5: x8 full-<br>height, full length         | Processor 2          | Slot 8: x16 full-                               | Processor<br>2       |
| (12.12.107.9)                                     |                                | Slot 3: x8 full-<br>height, half length         | Processor 1          | Slot 6: x8 low<br>profile, half length          | Processor 1          | height, full length                             |                      |
|                                                   |                                | Slot 1: x16 full-<br>height, full length        | Processor 1          | Slot 4: x16 full-<br>height, full length        | Processor 2          | Slot 7: x8 full-<br>height, full length         | Processor<br>2       |
| Riser<br>configuration 9<br>(1A+2D+3A)            | Three x8 and four x16 slots    | N/A                                             | N/A                  | Slot 5: x8 full-<br>height, full length         | Processor 2          | Slot 8: x16 full-<br>height, full length        | Processor<br>2       |
| ,                                                 |                                | Slot 3: x16 full-<br>height, half length        | Processor 1          | Slot 6: x8 low<br>profile, half length          | Processor 1          |                                                 |                      |

### **Memory specifications**

Table 5. Memory specifications

| Mamamumadula             | DIMM         |             | DIMANA           | Single                              | processor             | Dual               | processors          |
|--------------------------|--------------|-------------|------------------|-------------------------------------|-----------------------|--------------------|---------------------|
| Memory module<br>sockets | type         | DIMM rank   | DIMM<br>capacity | Minimum<br>RAM                      | Maximum RAM           | Minimum RAM        | Maximum RAM         |
| Twenty four 288-         | LRDIMM       | Octa rank   | 128 GB           | 128 GB                              | 1536 GB               | 256 GB             | 3072 GB             |
| pins                     | LRDIMM       | Quad rank   | 64 GB            | 64 GB                               | 768 GB                | 128 GB             | 1536 GB             |
|                          | RDIMM        | Single rank | 8 GB             | 8 GB                                | 96 GB                 | 16 GB              | 192 GB              |
|                          | RDIMM        | Dual rank   | 16 GB            | 16 GB                               | 192 GB                | 32 GB              | 384 GB              |
|                          | RDIMM        | Dual rank   | 32 GB            | 32 GB                               | 384 GB                | 64 GB              | 768 GB              |
|                          | NVDIMM<br>-N | Single rank | 16 GB            | Not supported with single processor | Not supported         | RDIMM: 192 GB      | RDIMM: 384 GB       |
|                          |              |             |                  |                                     | with single processor | NVDIMM-N: 16<br>GB | NVDIMM-N: 192<br>GB |

- (i) NOTE: 8 GB RDIMMs and NVDIMM-N must not be mixed.
- (i) NOTE: 64 GB LRDIMMs and 128 GB LRDIMMs must not be mixed.
- 1 NOTE: Minimum of two CPUs are required for any configurations that support NVDIMM-N.

# Storage controller specifications

The PowerEdge R740xd system supports:

- Internal storage controller cards: PowerEdge RAID Controller (PERC) H330, PERC H730P, PERC H740P, HBA330, S140, and Boot Optimized Server Storage (BOSS-S1).
  - The BOSS card is a simple RAID solution card designed specifically for booting a server's operating system. The card supports up to two 6 Gbps M.2 SATA drives. The BOSS adapter card has a x8 connector using PCle gen 2.0 x2 lanes, available only in the low-profile and half-height form factor.
- · External storage controller cards: PERC H840 and 12Gbps SAS HBA.

### **Drive specifications**

### **Drives**

The PowerEdge R740XD system supports SAS, SATA, Nearline SAS hard drives/SSDs, or NVMe drives.

Table 6. Supported drive options for the PowerEdge R740XD system

| Configuration    | Description                                                                                                    |
|------------------|----------------------------------------------------------------------------------------------------|
| 12 drives system | Up to 12 3.5 inch (SAS, SATA or Nearline SAS) front accessible drives in slots 0 to 11                                                                                             |
| 14 drives system | Up to 12 3.5 inch (SAS, SATA or Nearline SAS) front accessible drives in slots 0 to 11 and up to two 3.5 inch (SAS, SATA or Nearline SAS) rear accessible drives in slots 12 to 13 |

| Configuration    | Description                                                                                                    |
|------------------|----------------------------------------------------------------------------------------------------|
| 16 drives system | Up to 12 3.5 inch (SAS, SATA or Nearline SAS) front accessible drives in slots 0 to 11 and up to four 2.5 inch (SAS, SATA or Nearline SAS) rear accessible drives in slots 12 to 15                                                                                |
| 18 drives system | Up to 12 3.5 inch (SAS, SATA or Nearline SAS) front accessible drives in slots 0 to 11, up to four 3.5 inch (SAS, SATA or Nearline SAS) mid drives in slots 14 to 17, and up to two 3.5 inch (SAS, SATA or Nearline SAS) rear accessible drives in slots 12 to 13  |
| 20 drives system | Up to 12 3.5 inch (SAS, SATA or Nearline SAS) front accessible drives in slots 0 to 11, up to four 3.5 inch (SAS, SATA or Nearline SAS) mid drives in slots 16 to 19, and up to four 2.5 inch (SAS, SATA or Nearline SAS) rear accessible drives in slots 12 to 15 |
| 24 drives system | Up to 24 2.5 inch (SAS, SATA or Nearline SAS) front accessible drives in slots 0 to 23                                                                                                    |
| 24 drives system | Up to 12 2.5 inch (SAS, SATA or Nearline SAS) front accessible drives in slots 0 to 11 and up to 12 2.5 inch NVMe drives in 12 universal slots 12 to 23 $$                                                                                                    |
| 24 drives system | Up to 24 2.5 inch NVMe drives in bay 1 (slots 0 to 11) and bay 2 (slots 0 to 11)                                                                                                    |
| 24 drives system | Up to 24 2.5 inch NVME drives or up to eight 2.5 inch (SAS or SATA) drives in bay 1 (slots 0 to 7) with NVMe drives in other slots                                                                                                    |
| 28 drives system | Up to 24 2.5 inch (SAS, SATA or Nearline SAS) front accessible drives in slots 0 to 23 and up to four 2.5 inch (SAS, SATA or Nearline SAS) rear accessible drives in slots 24 to 27.                                                                               |
| 32 drives system | Up to 24 2.5 inch (SAS, SATA or Nearline SAS) front accessible drives in slots 0 to 23, up to four 2.5 inch (SAS, SATA or Nearline SAS) mid drives in slots 28 to 31, and up to four 2.5 inch (SAS, SATA or Nearline SAS) rear accessible drives in slots 24 to 27 |

1 NOTE: Universal slots are slots that support SAS, SATA hard drives/SSDs, or NVMe drives in the same slot.

# Ports and connectors specifications

### **USB** ports

The PowerEdge R740xd system supports:

- · Two USB 2.0-compliant ports on the front of the system
- One internal USB 3.0-compliant port
- · One micro USB 2.0-compliant port in the front of the system for iDRAC Direct
- · Two USB 3.0-compliant ports on the back of the system

### **NIC** ports

The PowerEdge R740xd system supports up to four Network Interface Controller (NIC) ports that are integrated on the network daughter card (NDC), and are available in the following configurations:

- Four RJ-45 ports that support 10, 100 and 1000 Mbps
- · Four RJ-45 ports that support 100 M, 1 G and 10 Gbps
- · Four RJ-45 ports, where two ports support maximum of 10 G and the other two ports maximum of 1 G
- · Two RJ-45 ports that support up to 1 Gbps and 2 SFP+ ports that support up to 10 Gbps
- · Four SFP+ ports that support up to 10 Gbps
- Two SFP28 ports that support up to 25 Gbps

### **VGA** ports

The Video Graphic Array (VGA) port enables you to connect the system to a VGA display. The PowerEdge R740xd system supports two 15-pin VGA ports on the front and back panels.

### Serial connector

The PowerEdge R740xd system supports one serial connector on the back panel, which is a 9-pin connector, Data Terminal Equipment (DTE), 16550-compliant.

### Internal Dual SD Module or vFlash card

The PowerEdge R740xd system supports Internal Dual SD module (IDSDM) and vFlash card. In 14th generation of PowerEdge servers, IDSDM and vFlash card are combined into a single card module, and are available in these configurations:

- vFlash or
- IDSDM or
- vFlash and IDSDM

The IDSDM/vFlash card sits in the back of the system, in a Dell-proprietary slot. IDSDM/vFlash card supports three micro SD cards (two cards for IDSDM and one card for vFlash). Micro SD cards capacity for IDSDM are 16/32/64 GB while for vFlash the microSD card capacity is 16 GB.

# Video specifications

The PowerEdge R740xd system supports integrated Matrox G200eW3 graphics controller with 16 MB of video frame buffer.

Table 7. Supported video resolution options

| Resolution  | Refresh rate (Hz) | Color depth (bits) |
|-------------|-------------------|--------------------|
| 1024 x 768  | 60                | 8, 16, 32          |
| 1280 x 800  | 60                | 8, 16, 32          |
| 1280 x 1024 | 60                | 8, 16, 32          |
| 1360 x 768  | 60                | 8, 16, 32          |
| 1440 × 900  | 60                | 8, 16, 32          |
| 1600 x 900  | 60                | 8, 16, 32          |
| 1600 x 1200 | 60                | 8, 16, 32          |
| 1680 x 1050 | 60                | 8, 16, 32          |
| 1920 x 1080 | 60                | 8, 16, 32          |
| 1920 x 1200 | 60                | 8, 16, 32          |

(i) NOTE: 1920 x 1080 and 1920 x 1200 resolutions are only supported in reduced blanking mode.

# **Environmental specifications**

(i) NOTE: For additional information about environmental certifications, please refer to the Product Environmental Datasheet located with the Manuals & Documents on Dell.com/poweredgemanuals.

#### Table 8. Temperature specifications

| Temperature                                                       | Specifications                                                        |
|-------------------------------------------------------------------|-----------------------------------------------------------------------|
| Storage                                                           | -40°C to 65°C (-40°F to 149°F)                                        |
| Continuous operation (for altitude less than 950 m or 3117 $$ ft) | 10°C to 35°C (50°F to 95°F) with no direct sunlight on the equipment. |
| Maximum temperature gradient (operating and storage)              | 20°C/h (68°F/h)                                                       |

#### Table 9. Relative humidity specifications

| Relative humidity | Specifications                                                                                   |
|-------------------|--------------------------------------------------------------------------------------------------|
| Storage           | 5% to 95% RH with 33°C (91°F) maximum dew point. Atmosphere must be non-condensing at all times. |
| Operating         | 10% to 80% relative humidity with 29°C (84.2°F) maximum dew point.                               |

#### Table 10. Maximum vibration specifications

| Maximum vibration | Specifications                                                              |
|-------------------|-----------------------------------------------------------------------------|
| Operating         | 0.26 G <sub>rms</sub> at 5 Hz to 350 Hz (all three axes).                   |
| Storage           | 1.88 $G_{\text{rms}}$ at 10 Hz to 500 Hz for 15 min (all six sides tested). |

#### Table 11. Maximum shock specifications

| Maximum shock | Specifications                                                                                                    |
|---------------|----------------------------------------------------------------------------------------------------|
| Operating     | Six consecutively executed shock pulses in the positive and negative $x$ , $y$ , and $z$ axes of 6 G for up to 11 ms.                                |
| Storage       | Six consecutively executed shock pulses in the positive and negative x, y, and z axes (one pulse on each side of the system) of 71 G for up to 2 ms. |

#### Table 12. Maximum altitude specifications

| Maximum altitude | Specifications       |
|------------------|----------------------|
| Operating        | 3048 m (10,000 ft)   |
| Storage          | 12,000 m (39,370 ft) |

Table 13. Operating temperature de-rating specifications

| Operating temperature de-rating | Specifications                                                                                        |
|---------------------------------|----------------------------------------------------------------------------------------------------|
| Up to 35°C (95°F)               | Maximum temperature is reduced by $1^{\circ}$ C/300 m ( $1^{\circ}$ F/547 ft) above 950 m (3,117 ft). |
| 35°C to 40°C (95°F to 104°F)    | Maximum temperature is reduced by $1^{\circ}$ C/175 m ( $1^{\circ}$ F/319 ft) above 950 m (3,117 ft). |
| 40°C to 45°C (104°F to 113°F)   | Maximum temperature is reduced by $1^{\circ}$ C/125 m ( $1^{\circ}$ F/228 ft) above 950 m (3,117 ft). |

### Standard operating temperature

Table 14. Standard operating temperature specifications

| Standard operating temperature                             | Specifications                                                        |
|------------------------------------------------------------|-----------------------------------------------------------------------|
| Continuous operation (for altitude less than 950 m or 3117 | 10°C to 35°C (50°F to 95°F) with no direct sunlight on the equipment. |

### **Expanded operating temperature**

Table 15. Expanded operating temperature specifications

| Expanded operating temperature | Specifications                                                                                                    |
|--------------------------------|----------------------------------------------------------------------------------------------------|
| Continuous operation           | 5°C to 40°C at 5% to 85% RH with 29°C dew point.                                                                                                    |
|                                | NOTE: Outside the standard operating temperature (10°C to 35°C), the system can operate continuously in temperatures as low as 5°C and as high as 40°C.                                   |
|                                | For temperatures between 35°C to 40°C, de-rate maximum allowable temperature by 1°C per 175 m above 950 m (1°F per 319 ft).                                                               |
| ≤ 1% of annual operating hours | $-5^{\circ}\text{C}$ to $45^{\circ}\text{C}$ at 5% to 90% RH with 29°C dew point.                                                                                                    |
|                                | <ul> <li>NOTE: Outside the standard operating temperature (10°C to 35°C), the system can operate down to -5°C or up to 45°C for a maximum of 1% of its annual operating hours.</li> </ul> |
|                                | For temperatures between 40°C and 45°C, de-rate maximum allowable temperature by 1°C per 125 m above 950 m (1°F per 228 ft).                                                              |

- (i) NOTE: When operating in the expanded temperature range, system performance may be impacted.
- i NOTE: When operating in the expanded temperature range, ambient temperature warnings may be reported in the System Event Log.

### **Expanded operating temperature restrictions**

· 128 GB LRDIMM is not supported for FAC.

- · Do not perform a cold startup below 5°C.
- The operating temperature specified is for a maximum altitude of 3050 m (10,000 ft).
- 150 W/8 core, 165 W/12 core and higher wattage processor [Thermal Design Power (TDP)>165 W] are not supported.
- · Redundant power supply unit is required.
- · Non-Dell qualified peripheral cards and/or peripheral cards greater than 25 W are not supported.
- · PCle SSD is not supported.
- · NVDIMM-Ns are not supported.
- · Mid drive tray is not supported.
- · Rear storage devices or drives are not supported.
- · GPU is not supported.
- · Tape backup unit is not supported.

#### Thermal restrictions

Following table lists the configuration required for efficient cooling.

Table 16. Thermal restrictions configuration

| Configuration                       | Number of processors | Heatsink                                       | Processor/DIMM<br>blank | DIMM<br>blanks  | Type of air shroud | Fan                             |
|-------------------------------------|----------------------|------------------------------------------------|-------------------------|-----------------|--------------------|---------------------------------|
| PowerEdge<br>R740xd                 | R740xd               | One 1U standard heat sink for CPU ≤ 125 W      | Required                | Not<br>required | Standard           | Four standard fans and one      |
|                                     | 1                    | One 2U standard heat sink for CPU > 125 W      | Required                |                 |                    | blank to cover<br>two fan slots |
| PowerEdge<br>R740xd                 | 0                    | Two 1U standard heat sink for CPU $\leq$ 125 W | N                       | Not<br>required | Standard           | Six standard fans               |
|                                     | 2                    | Two 2U standard heat sink for CPU > 125 W      | Not required            |                 |                    |                                 |
| PowerEdge<br>R740xd with<br>mid bay | 1                    | One 1U high performance<br>heat sink           | Required                | Required        | Not required       | Six high performance fans       |
| PowerEdge<br>R740xd with<br>mid bay | 2                    | Two 1U high performance heat sink              | Not required            | Required        | Not required       | Six high<br>performance<br>fans |
| PowerEdge<br>R740xd with<br>GPU     | 2                    | Two 1U high performance heat sink              | Not required            | Not<br>required | GPU air shroud     | Six high<br>performance<br>fans |
| PowerEdge<br>R740xd with            | R740xd with          | One 1U standard heat sink for CPU $\leq$ 125 W | Descript                | Not<br>required | Standard           | Six high                        |
| rear drive only                     | 1                    | One 2U standard heat sink for CPU > 125 W      | Required                |                 |                    | performance<br>fans             |
| PowerEdge<br>R740xd with            | 0                    | Two 1U standard heat sink for CPU ≤ 125 W      | Declari                 | Not             | Standard           | Six high                        |
| rear drive only                     | 2                    | Two 2U standard heat sink for CPU > 125 W      | Required                | required        |                    | performance<br>fans             |

### **Ambient temperature limitations**

The following table lists configurations that require ambient temperature less than 35°C.

(i) NOTE: The ambient temperature limit must be adhered to ensure proper cooling and to avoid excess CPU throttling, which may impact system performance.

Table 17. Configuration based ambient temperature restrictions

| System              | Backplane                                                   | CPU Thermal<br>Design Power<br>(TDP)            | CPU heat sink          | Fan type                | GPU                              | Ambient restriction |
|---------------------|-------------------------------------------------------------|-------------------------------------------------|------------------------|-------------------------|----------------------------------|---------------------|
| PowerEdge<br>R740xd | 12 x 3.5 inch SAS/<br>SATA + 4 x 3.5 inch<br>+ 2 x 3.5 inch | 150 W/8 core,<br>165 W/12 core,<br>200 W, 205 W | 1U high<br>performance | High performance<br>fan | N/A                              | 25°C                |
|                     | 24 x 2.5 inch SAS/<br>SATA + 4 x 2.5 inch<br>+ 4 x 2.5 inch | 150 W/8 core,<br>165 W/12 core,<br>200 W, 205 W | 1U high<br>performance | High performance<br>fan | N/A                              | 25°C                |
|                     | 24 x 2.5 inch SAS/<br>SATA                                  | 150 W/8 core,<br>165 W/12 core,<br>200 W, 205 W | 1U high<br>performance | High performance fan    | ≥1 double-width/<br>single-width | 30°C                |

### Particulate and gaseous contamination specifications

The following table defines the limitations that help avoid any equipment damage or failure from particulate and gaseous contamination. If the levels of particulate or gaseous pollution exceed the specified limitations and result in equipment damage or failure, you may need to rectify the environmental conditions. Remediation of environmental conditions is the responsibility of the customer.

Table 18. Particulate contamination specifications

| Particulate contamination | Specifications                                                                                                    |
|---------------------------|----------------------------------------------------------------------------------------------------|
| Air filtration            | Data center air filtration as defined by ISO Class 8 per ISO 14644-1 with a 95% upper confidence limit.                                                                                                    |
|                           | NOTE: The ISO Class 8 condition applies to data center environments only. This air filtration requirement does not apply to IT equipment designed to be used outside a data center, in environments such as an office or factory floor. |
|                           | (i) NOTE: Air entering the data center must have MERV11 or MERV13 filtration.                                                                                                    |
| Conductive dust           | Air must be free of conductive dust, zinc whiskers, or other conductive particles.                                                                                                    |
|                           | NOTE: This condition applies to data center and non-data center environments.                                                                                                    |
| Corrosive dust            | <ul> <li>Air must be free of corrosive dust.</li> <li>Residual dust present in the air must have a deliquescent point less than 60% relative humidity.</li> </ul>                                                                       |

**①** 

NOTE: This condition applies to data center and non-data center environments.

#### Table 19. Gaseous contamination specifications

| Gaseous contamination        | Specifications                                              |
|------------------------------|-------------------------------------------------------------|
| Copper coupon corrosion rate | <300 Å/month per Class G1 as defined by ANSI/ISA71.04-2013. |
| Silver coupon corrosion rate | <200 Å/month as defined by ANSI/ISA71.04-2013.              |

① | NOTE: Maximum corrosive contaminant levels measured at ≤50% relative humidity.

# **Documentation resources**

This section provides information about the documentation resources for your system.

To view the document that is listed in the documentation resources table:

- · From the Dell EMC support site:
  - a Click the documentation link that is provided in the Location column in the table.
  - b Click the required product or product version.
    - NOTE: To locate the product name and model, see the front of your system.
  - c On the Product Support page, click **Manuals & documents**.
- Using search engines:
  - Type the name and version of the document in the search box.

Table 20. Additional documentation resources for your system

| Task                    | Document                                                                                                    | Location                        |
|-------------------------|----------------------------------------------------------------------------------------------------|---------------------------------|
| Setting up your system  | For more information about installing and securing the system into a rack, see the Rail Installation Guide included with your rack solution.                                     | Dell.com/poweredgemanuals       |
|                         | For information about setting up your system, see the <i>Getting Started Guide</i> document that is shipped with your system.                                                    |                                 |
| Configuring your system | For information about the iDRAC features, configuring and logging in to iDRAC, and managing your system remotely, see the Integrated Dell Remote Access Controller User's Guide. | Dell.com/poweredgemanuals       |
|                         | For information about understanding Remote Access Controller Admin (RACADM) subcommands and supported RACADM interfaces, see the RACADM CLI Guide for iDRAC.                     |                                 |
|                         | For information about Redfish and its protocol, supported schema, and Redfish Eventing implemented in iDRAC, see the Redfish API Guide.                                          |                                 |
|                         | For information about iDRAC property database group and object descriptions, see the Attribute Registry Guide.                                                                   |                                 |
|                         | For information about earlier versions of the iDRAC documents.                                                                                                    | Dell.com/idracmanuals           |
|                         | To identify the version of iDRAC available on your system, on the iDRAC web interface, click ? > About.                                                                          |                                 |
|                         | For information about installing the operating system, see the operating system documentation.                                                                                   | Dell.com/operatingsystemmanuals |

| Task                                                | Document                                                                                                    | Location                                                        |
|-----------------------------------------------------|----------------------------------------------------------------------------------------------------|-----------------------------------------------------------------|
|                                                     | For information about updating drivers and firmware, see the Methods to download firmware and drivers section in this document.                                                                            | Dell.com/support/drivers                                        |
| Managing your system                                | For information about systems management software offered by Dell, see the Dell OpenManage Systems Management Overview Guide.                                                                              | Dell.com/poweredgemanuals                                       |
|                                                     | For information about setting up, using, and troubleshooting OpenManage, see the Dell OpenManage Server Administrator User's Guide.                                                                        | Dell.com/openmanagemanuals > OpenManage<br>Server Administrator |
|                                                     | For information about installing, using, and troubleshooting Dell OpenManage Essentials, see the Dell OpenManage Essentials User's Guide.                                                                  | Dell.com/openmanagemanuals > OpenManage<br>Essentials           |
|                                                     | For information about installing and using Dell SupportAssist, see the Dell EMC SupportAssist Enterprise User's Guide.                                                                                     | Dell.com/serviceabilitytools                                    |
|                                                     | For information about partner programs enterprise systems management, see the OpenManage Connections Enterprise Systems Management documents.                                                              | Dell.com/openmanagemanuals                                      |
| Working with the Dell<br>PowerEdge RAID controllers | For information about understanding the features of the Dell PowerEdge RAID controllers (PERC), Software RAID controllers, or BOSS card and deploying the cards, see the Storage controller documentation. | Dell.com/storagecontrollermanuals                               |
| Understanding event and error<br>messages           | For information about the event and error messages generated by the system firmware and agents that monitor system components, see the Error Code Lookup.                                                  | Dell.com/qrl                                                    |
| Troubleshooting your system                         | For information about identifying and troubleshooting the PowerEdge server issues, see the Server Troubleshooting Guide.                                                                                   | Dell.com/poweredgemanuals                                       |

# Getting help

#### Topics:

- · Contacting Dell EMC
- Documentation feedback
- · Accessing system information by using QRL
- Receiving automated support with SupportAssist
- Recycling or End-of-Life service information

### **Contacting Dell EMC**

Dell EMC provides several online and telephone based support and service options. If you do not have an active internet connection, you can find contact information about your purchase invoice, packing slip, bill, or Dell EMC product catalog. Availability varies by country and product, and some services may not be available in your area. To contact Dell EMC for sales, technical assistance, or customer service issues:

- 1 Go to Dell.com/support/home.
- 2 Select your country from the drop-down menu on the lower right corner of the page.
- 3 For customized support:
  - a Enter your system Service Tag in the Enter your Service Tag field.
  - b Click Submit.

The support page that lists the various support categories is displayed.

- 4 For general support:
  - a Select your product category.
  - b Select your product segment.
  - c Select your product.

The support page that lists the various support categories is displayed.

- 5 For contact details of Dell EMC Global Technical Support:
  - a Click Global Technical Support.
  - b The Contact Technical Support page is displayed with details to call, chat, or e-mail the Dell EMC Global Technical Support team

### **Documentation feedback**

You can rate the documentation or write your feedback on any of our Dell EMC documentation pages and click **Send Feedback** to send your feedback.

### Accessing system information by using QRL

You can use the Quick Resource Locator (QRL) located on the information tag in the front of the R740xd, to access the information about the Dell EMC PowerEdge R740xd.

#### **Prerequisites**

Ensure that your smartphone or tablet has the QR code scanner installed.

The QRL includes the following information about your system:

- · How-to videos
- · Reference materials, including the Installtion and Service Manual, LCD diagnostics, and mechanical overview
- · Your system service tag to quickly access your specific hardware configuration and warranty information
- A direct link to Dell to contact technical assistance and sales teams

#### Steps

- 1 Go to Dell.com/qrl and navigate to your specific product or
- 2 Use your smartphone or tablet to scan the model-specific Quick Resource (QR) code on your system or in the Quick Resource Locator section

# Quick Resource Locator for PowerEdge R740 and R740xd systems

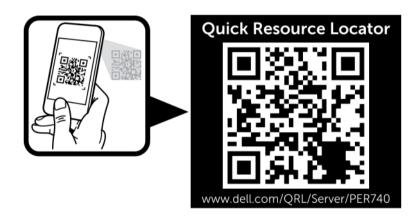

Figure 2. Quick Resource Locator for PowerEdge R740 and R740xd systems

### Receiving automated support with SupportAssist

Dell EMC SupportAssist is an optional Dell EMC Services offering that automates technical support for your Dell EMC server, storage, and networking devices. By installing and setting up a SupportAssist application in your IT environment, you can receive the following benefits:

- Automated issue detection SupportAssist monitors your Dell EMC devices and automatically detects hardware issues, both
  proactively and predictively.
- Automated case creation When an issue is detected, SupportAssist automatically opens a support case with Dell EMC Technical Support.
- Automated diagnostic collection SupportAssist automatically collects system state information from your devices and uploads it securely to Dell EMC. This information is used by Dell EMC Technical Support to troubleshoot the issue.
- · Proactive contact A Dell EMC Technical Support agent contacts you about the support case and helps you resolve the issue.

The available benefits vary depending on the Dell EMC Service entitlement purchased for your device. For more information about SupportAssist, go to Dell.com/supportassist.

### Recycling or End-of-Life service information

Take back and recycling services are offered for this product in certain countries. If you want to dispose of system components, visit Dell.com/recyclingworldwide and select the relevant country.